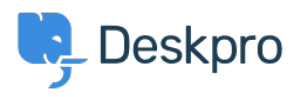

[مرکز آموزش](https://support.deskpro.com/fa/kb)> Using Deskpro > [Sysadmin](https://support.deskpro.com/fa/kb/sysadmin) > How do I manually run the email processing < [command?](https://support.deskpro.com/fa/kb/articles/how-do-i-manually-run-the-email-processing-command-1) 

? How do I manually run the email processing command Sangeetha Lakshminarayana - 2023-09-13 - Comment (1) - [Sysadmin](https://support.deskpro.com/fa/kb/sysadmin)

Sometimes you may want to manually run incoming email processing: for .example, to debug connection problems

Email processing can be done from the command line using the below command:

opc inst -i helpdesk php -- dpv5/bin/cron --verbose -f -job=process email gateways

. The --verbose flag tells Deskpro to output lots of debug output